### Encounter Data System User Group

#### June 27, 2013

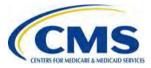

### Agenda

- Purpose
- CMS Updates
- EDPS Deactivated Edits
- EDS Operational Highlights
- MAO Reports Layouts
- Encounter Adjustment After Linked Chart Review
- Chart Review Deletion
- Resources Access
- Encounter Data 101 Update
- EDS Implementation Next Steps
- Questions & Answers
- Resources
- Closing Remarks

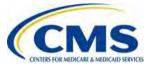

**Encounter Data** 

#### Purpose

 To provide Medicare Advantage Organizations (MAOs) and other entities with guidance for testing and submitting production data to the Encounter Data System (EDS).

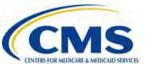

#### **MAOs and Other Entities**

- CMS requires the following types of organizations to submit encounter data:
  - Medicare Advantage (MA) Plans
  - Medicare Advantage-Prescription Drug (MA-PD) Plans
  - Health Maintenance Organizations (HMOs)
  - Special Needs Plans (SNPs)
  - Local Preferred Provider Organizations (PPOs)
  - Regional PPOs
  - Employer Group Health Plans
  - Programs of All-Inclusive Care for the Elderly (PACE) Plans
  - Cost Plans (1876 Cost HMOs/CMPs and 1833 HCPPs)
  - Medical Savings Account (MSA) Plans
  - Private Fee-for-Service (PFFS) Plans
  - Religious Fraternal Benefit (RFB) Plans
  - Provider Sponsored Organizations (PSOs)

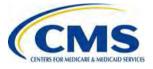

Thursday, June 27, 2013 3:00 P.M. – 4:00 P.M. ET

User

#### **Session Guidelines**

- This is a one (1) hour Encounter Data User Group session.
- If time allows, the Encounter Data team will respond to questions at the end of the presentation.

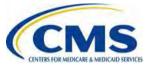

User Group

# CMS Updates

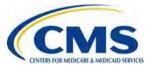

Grou

3:00 P.M.

4:00 P.M. EI

Thursday, June 27, 2013

User

#### MAO-002 Reports Update

- The EDPS is currently processing MAO-002 Reports for data received on May 21, 2013.
- If you have not received your MAO-002 Reports for files submitted prior to May 21, 2013, please contact CSSC Operations at (877) 534-2772, with your file information, for assistance.

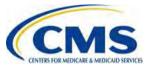

3:00 P.M.

4:00 P.M. ET

Thursday, June 27, 2013

User

#### **Submission Frequency**

- CMS will use the February 2013 Health Plan Management System (HPMS) contract enrollment data to determine submission frequency requirements for each MAO or other entity.
- It is recommended that MAOs and other entities adhere to the submission frequency based on the February 2013 HPMS enrollment data.

| Number of Medicare Enrollees | Minimum Submission Frequency |
|------------------------------|------------------------------|
| Greater than 100,000         | Weekly                       |
| 50,000 — 100,000             | Bi-weekly                    |
| Less than 50,000             | Monthly                      |

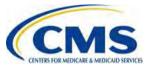

### EDPS Deactivated Edits

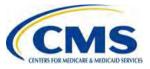

User

#### **EDPS Deactivated Edits**

 The following two (2) Professional DME edits will be deactivated in the July 2013 EDPS Maintenance Release:

| Edit # | Edit # Edit Description                  |           |  |  |  |
|--------|------------------------------------------|-----------|--|--|--|
| 22385  | DME HCPCS and Statement of Date Conflict | 7/10/2013 |  |  |  |
| 30055  | Duplicate in Encounter – Same Supplier   | 7/10/2013 |  |  |  |

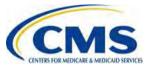

User Group

# EDS Operational Highlights

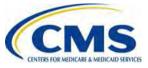

Thursday, June 27, 2013 3:00 P.M. – 4:00 P.M. ET

User

#### Highlight #1 Discontinuation of HH Type of Bill 33X

 Effective for Home Health episodes beginning on or after October 1, 2013, CMS will no longer accept Institutional encounters submitted with TOB 33X – Home Health Services Under a Plan of Treatment.

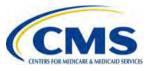

Grou

User

#### Highlight #1 Discontinuation of HH Type of Bill 33X (cont'd)

 MAOs and other entities that submit TOB 33X for Institutional encounters will receive the following CEM reject edit on their returned 277CA Acknowledgement Reports:

| Edit Reference          | Edit Description                                                                                           | Edit Notes                                                                                                    |
|-------------------------|----------------------------------------------------------------------------------------------------|----------------------------------------------------------------------------------------------------|
| X223.150.2300.DTP03.030 | CSCC A7: "Acknowledgement<br>/Rejected for Invalid<br>Information"<br>CSC 228: "Type of bill for UB claim" | Proposed 5010 Edit:<br>If the 2300.DTP03 (DTP01 =<br>"434") "FROM" date is on or after<br>October 1, 2013, 2300.CLM05-1<br>must not = "33" |

For more information visit the CMS website at:

<u>http://www.cms.gov/Regulations-and-</u> <u>Guidance/Guidance/Transmittals/downloads/R2694CP.pdf</u>

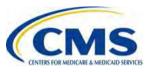

Grou

Thursday, June 27, 2013 3:00 P.M. – 4:00 P.M. ET

Usei

#### Highlight #2 13-Month Timely Filing Guidance

- In an effort to collect complete 2012 data, CMS has determined that no edits related to the 13month timely filing rule will be applied at this time.
- MAOs and other entities should continue to monitor EDPS Bulletins and EDS Quarterly Newsletters, and attend bi-weekly EDS User Group sessions for information regarding updates to this decision.

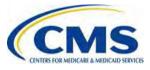

#### Highlight #3 HIPPS Code Edits

- MAOS and other entities must begin submitting Health Insurance Prospective Payment System (HIPPS) data for all Skilled Nursing Facility (SNF) and Home Health (HH) encounters effective for July 1, 2013 Dates of Service (DOS) and beyond.
- HH encounters must be submitted using the 837-Institutional format.

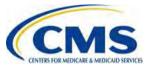

3:00 P.M. -

4:00 P.M. ET

Thursday, June 27, 2013

User

#### Highlight #3 HIPPS Code Edits (cont'd)

- Beginning with July 1, 2013 DOS, MAOs and other entities will receive an informational edit for SNF and HH encounters submitted without HIPPS codes.
- MAOs and other entities will also receive an informational edit for Home Health encounters submitted in the 837-Professional format instead of the required 837-Institutional format.

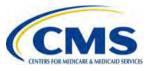

#### Highlight #3 HIPPS Code Edit (cont'd)

- Effective as of December 1, 2013 DOS, the disposition for these edits will be changed from 'Informational' to 'Reject' for any SNF and HH encounters submitted without the appropriate HIPPS codes or that are submitted in the 837-Professional format.
- MAOs and other entities are expected to communicate the HIPPS code requirements with SNF and HH providers so that they are able to make any changes to their systems, etc.

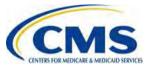

3:00 P.M. -

4:00 P.M. ET

Thursday, June 27, 2013

Grou

Thursday, June 27, 2013 3:00 P.M. – 4:00 P.M. ET

Usei

#### Highlight #4 999 Report Naming Conventions

- Due to a technical issue, the naming convention was changed for the 999 Acknowledgement Reports that are submitted to File Transfer Protocol (FTP) users' mailboxes.
- Effective immediately, the new naming convention is as follows:

| Report Type | FTP Mailbox - Old | FTP Mailbox - New |
|-------------|-------------------|-------------------|
| 999         | 999xxxxx.RSP      | 999#####.999.999  |

Questions pertaining to the new naming convention should be submitted to CSSC Operations at:

1-877-534-2772 or CSSCOperations@palmettogba.com

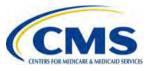

#### Highlight #5 NDM GDGs

**Encounter Data** 

Group

3:00 P.M. -

4:00 P.M. ET

Thursday, June 27, 2013

User

- If there are not enough Generated Data Groups (GDGs) established on the system for the Network Data Mover (NDM)/Connect:Direct submitter's system to meet the number of files being received from EDFES, the reports will not be stored on the submitter's system.
- The reports appear on the EDFES system to have been received by the submitter.

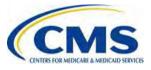

Thursday, June 27, 2013 3:00 P.M. – 4:00 P.M. ET

User

#### Highlight #5 NDM GDGs (cont'd)

- The reports appear to be missing, or not received on the submitter's system.
- To prevent this situation, NDM/Connect:Direct submitters should establish a limit of 255 GDGs on their systems.

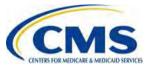

Thursday, June 27, 2013 3:00 P.M. – 4:00 P.M. ET

User

### Highlight #6 Report Restoration

- 999 and 277CA Acknowledgement Reports will not be restored if the files are older than 20 days.
- MAO Reports will not be restored if the files are older than 60 days.
- Requests for more than 200 files will not be accepted.

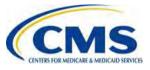

# MAO Reports Layouts

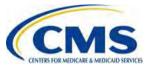

Grou

Thursday, June 27, 2013 3:00 P.M. – 4:00 P.M. ET

User

#### **MAO Reports Layouts**

- The EDPS MAO Reports are currently delivered to submitters in two (2) forms:
  - Flat file A delimited text file that provides detailed header and line level descriptions of the encounter's processing status.
  - Formatted file A text file that allows MAOs and other entities to identify and review the encounter's status based on identified fields.

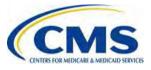

#### **MAO-001** Report **Flat File Layout**

| HEADER<br>RECORD |                                     | There is only one<br>header per record per file.                                                             |        |                                               |
|------------------|-------------------------------------|----------------------------------------------------------------------------------------------------|--------|-----------------------------------------------|
| Position(s)      | Item                                | Notes                                                                                                    | Length | Format                                        |
| 1                | Record Type                         | 0=Header                                                                                                    | 1      | Numeric, no<br>commas and/or<br>decimals      |
| 2                | Delimiter                           |                                                                                                    | 1      | Uses the *<br>character value                 |
| 3-9              | Report ID                           | Valueis<br>"MAO-001"                                                                                         | 7      | Alpha Numeric                                 |
| 10               | Delimiter                           |                                                                                                    | 1      | Uses the *<br>character value                 |
| 11-18            | Report Date                         | Date that the report<br>was created by EDPSC.                                                                | 8      | Numeric, format<br>CCYYMMDD                   |
| 19               | Delimiter                           |                                                                                                    | 1      | Uses the *<br>character value                 |
| 20-27            | Transaction Date                    |                                                                                                    | 8      | Numeric, format<br>CCYYMMDD                   |
| 28               | Delimiter                           |                                                                                                    | 1      | Uses the *<br>character value                 |
| 29-67            | Report Descriptio                   | m Valueis<br>"Encounter Data<br>Duplicates Report"                                                           | 39     | Alpha Numeric,<br>Left justify, blank<br>fill |
| 68               | Delimiter                           |                                                                                                    | 1      | Uses the *<br>character value                 |
| 69-73            | Filler                              |                                                                                                    | 5      | Blank – (Remova<br>of Contract ID)            |
| 74               | Delimiter                           | - Monte a film                                                                                               | 1      | Uses the *<br>character value                 |
| 75-104           | Submission<br>Interchange<br>Number | Interchange Sender<br>ID (ISA06) +<br>Interchange Control<br>Number (ISA13) +<br>Interchange Date<br>(ISA09) | 30     | Alpha Numeric                                 |
| 105              | Delimiter                           |                                                                                                    | 1      | Uses the *<br>character value                 |
| 106-108          | Record Type                         | Value is "INS",<br>"PRO", "DME"                                                                              | 3      | Alpha Numeric                                 |
| 109              | Delimiter                           |                                                                                                    | 1      | Uses the *<br>character value                 |

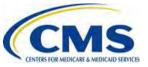

#### **MAO-001 Report Formatted File Layout**

**Encounter Data** 

Group

3:00 P.M. - 4:00 P.M. ET

| Page 1<br>Report ID: MAG           | 0-001                                                      |                                |                          | PROD                                    | Submission In                  | terchange Number                      |                        | te: 07/09/201          |
|------------------------------------|------------------------------------------------------------|--------------------------------|--------------------------|-----------------------------------------|--------------------------------|---------------------------------------|------------------------|------------------------|
| Record Type                        | Plan Encounter ID (CCN)                                    | EncounterICN                   | Encounter<br>Line Number | Duplicate Flan<br>Encounter ID<br>(CCN) | Duplicate<br>Encounter<br>ICN  | Duplicate<br>Encounter<br>Line Number | Beneficiary<br>HICN    | Date of<br>Service     |
| PRO<br>PRO                         | 231181789<br>231181790                                     | 2509061539016<br>2509061539013 | CO1<br>CO2               | 222186298<br>222186398                  | 2509061539028<br>2509061539047 | 001<br>002                            | 567185299<br>567186299 | 06/15/201<br>06/15/201 |
| TOTALS :                           |                                                            |                                |                          |                                         |                                |                                       |                        |                        |
| Total Number of<br>Total Number of | Duplicate Encounter Lines Re<br>Encounter Lines Submitted: | jected: 2<br>2                 | Total Number o           | of Encounter Records                    | Submitted: 2                   |                                       |                        |                        |

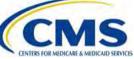

#### MAO-002 Report Flat File Layout

| HEADER                |                                     | There is only one header<br>record per file.                                                           |        |                                        |
|-----------------------|-------------------------------------|----------------------------------------------------------------------------------------------------|--------|----------------------------------------|
| RECORD<br>Position(s) | Item                                | Notes                                                                                                  | Length | Format                                 |
| 1                     | Record Type                         | 0=Header                                                                                               | 1      | Numeric, no commas<br>and/or decimals. |
| 2                     | Delimiter                           | 112                                                                                                    | 1      | Uses the * character value             |
| 3-9                   | Report ID                           | Value is<br>"MAO-002"                                                                                  | 7      | Alpha Numeric                          |
| 10                    | Delimiter                           |                                                                                                    | 1      | Uses the * character value             |
| 11-18                 | Report Date                         | Date that the report was<br>created by EDPSC.                                                          | 8      | Numeric, format<br>CCYYMMDD            |
| 19                    | Delimiter                           |                                                                                                    | 1      | Uses the * character value             |
| 20-27                 | Transaction<br>Date                 |                                                                                                    | 8      | Numeric, format<br>CCYYMMDD            |
| 28                    | Delimiter                           |                                                                                                    | 1      | Uses the * character value             |
| 29-67                 | Report<br>Description               | Value is<br>"Encounter Data<br>Processing Status<br>Report"                                            | 39     | Alpha Numeric                          |
| 68                    | Delimiter                           |                                                                                                    | 1      | Uses the * character value             |
| 69-73                 | Filler                              |                                                                                                    | 5      | Blank – (Removal of<br>Contract ID)    |
| 74                    | Delimiter                           |                                                                                                    | 1      | Uses the * character value             |
| 75-104                | Submission<br>Interchange<br>Number | Interchange Sender ID<br>(ISA06) + Interchange<br>Control Number (ISA13) +<br>Interchange Date (ISA09) | 30     | Alpha Numeric                          |
| 105                   | Delimiter                           | TRACT A STREET                                                                                         | 1      | Uses the * character value             |
| 106-103               | Record Type                         | Value is "INS", "PRO",<br>"DME"                                                                        | 3      | Alpha Numeric                          |
| 109                   | Delimiter                           |                                                                                                    | 1      | Uses the * character value             |
| 110-113               | Submission<br>File Type             | Value is "TEST" or<br>"PROD"                                                                           | 4      | Alpha Numeric                          |
| 114                   | Delimiter                           |                                                                                                    | 1      | Uses the * character value             |
| 115-160               | Filler                              |                                                                                                    | 46     | Spaces                                 |

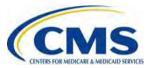

#### MAO-002 Report Formatted File Layout

**Encounter Data** 

Group

Thursday, June 27, 2013 3:00 P.M. – 4:00 P.M. ET

User

|                              | Report                                  | Run D | ate 03/07 | ing Status Ro<br>1/2013 12:58F<br>ontract ID: H | PM             |                    |           |           |                                      |
|------------------------------|-----------------------------------------|-------|-----------|-------------------------------------------------|----------------|--------------------|-----------|-----------|--------------------------------------|
| Page 1<br>Report ID; MAO-002 |                                         |       |           | Submission                                      | Interchange    |                    | Repo      | t Date: 0 | 120130305<br>)3/04/2013<br>3/05/2013 |
|                              |                                         |       |           |                                                 | Encounte       | The second second  |           |           |                                      |
| Record Type                  | Plan Encounter ID (CCN)                 |       | Encounte  | rICN                                            | Line<br>Number | Encounte<br>Status |           | Error De  | scription                            |
| 837P                         | >>>>>>>>>>>>>>>>>>>>>>>>>>>>>>>>>>>>>>> | EO    | 10101010  | 1010101                                         | 000            | Rejected           |           |           |                                      |
|                              | NE VERSE AV DES PE                      |       |           |                                                 | 001            | Rejected           | 98325     | Service   | Line(s) Duplicated                   |
|                              |                                         |       |           |                                                 | 002            | Rejected           |           |           | Line(s) Duplicated                   |
| 837P                         | >>>>>>>>>>>>>>>>>>>>>>>>>>>>>>>>>>>>>>> | EO    | 202020202 | 2020202                                         | 000            | Accepted           |           |           |                                      |
|                              |                                         |       |           |                                                 | 001            | Accepted           |           |           |                                      |
|                              |                                         |       |           |                                                 | 002            | Accepted           |           |           |                                      |
| TOTALS:                      |                                         |       |           |                                                 |                |                    |           |           |                                      |
| Total Process                | ing Errors: 2                           |       |           |                                                 |                |                    |           |           |                                      |
| Total Numbe                  | r of Encounter Lines Accept             | ed :  | 2         | Total Nu                                        | umber of Enc   | ounter Reco        | ords Acce | epted :   | 1                                    |
|                              | r of Encounter Lines Rejecte            |       | 2         |                                                 | umber of Enc   |                    |           |           | 1                                    |
| Total Numbe                  | r of Encounter Lines Submit             | ted:  | 4         | Total Nu                                        | imber of Enco  | ounter Reco        | rds Subi  | nitted:   | 2                                    |

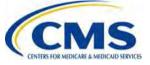

Grou

Thursday, June 27, 2013 3:00 P.M. – 4:00 P.M. ET

Usei

#### MAO Report Layouts Request for Industry Feedback

- During the May 16, 2013 User Group session, CMS requested that MAOs and other entities provide feedback to <u>eds@ardx.net</u> regarding the utilization of MAO flat file and formatted reports in order to determine the necessity for distribution of both reports.
- Due to the marginal response volume, CMS will provide an opportunity, during this User Group session, for MAOs and other entities to provide feedback regarding utilization of the MAO report layouts.

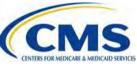

# Encounter Adjustment After Linked Chart Review

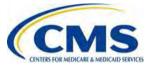

3:00 P.M. - 4:00 P.M. ET

Thursday, June

27,

2013

#### **Encounter Adjustment After Linked Chart Review Scenario**

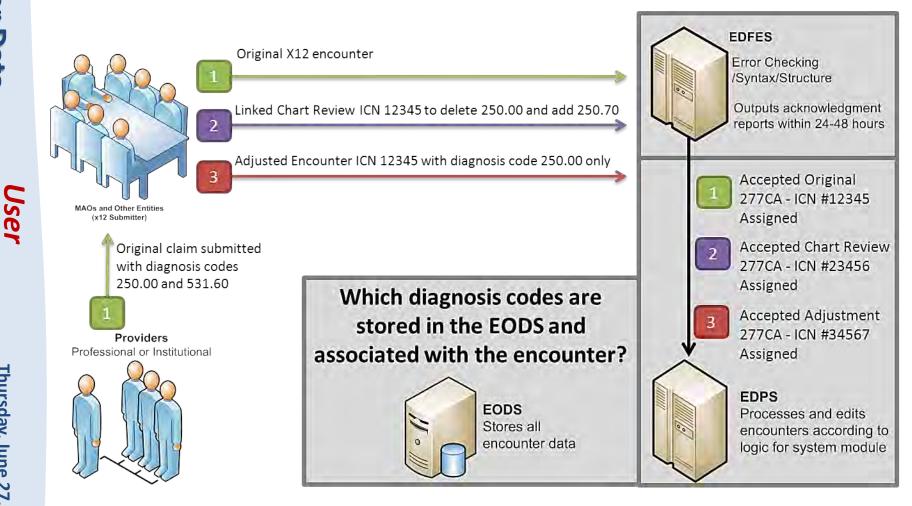

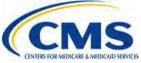

#### **Encounter Adjustment After** Linked Chart Review Scenario (cont'd)

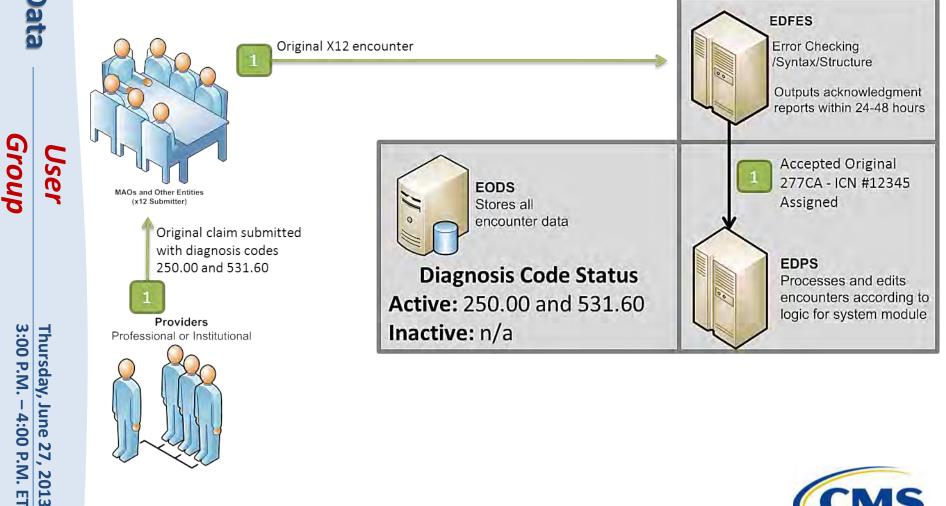

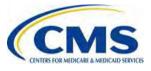

3:00 P.M. - 4:00 P.M. ET

2013

#### Encounter Adjustment After Linked Chart Review Scenario (cont'd)

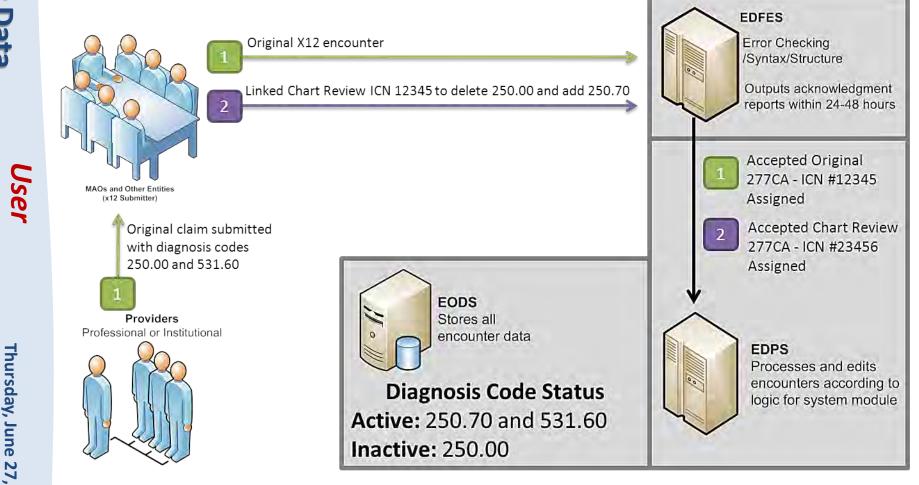

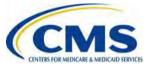

Grou

3:00 P.M. - 4:00 P.M. ET

Thursday, June

27,

2013

User

#### Encounter Adjustment After Linked Chart Review Scenario (cont'd)

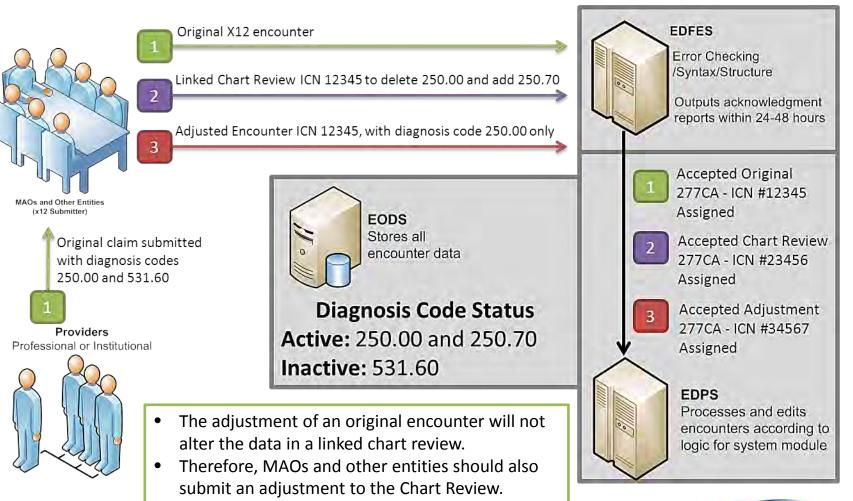

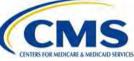

### Chart Review Deletion

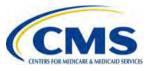

3:00 P.M.

4:00 P.M. EI

Thursday, June 27, 2013

User

#### **Chart Review Deletion**

- If the MAO or other entity submits a Chart Review for one diagnosis and a subsequent Chart Review indicates that the diagnosis should not have been submitted, and there is no diagnosis code to replace it:
  - The MAO or other entity should submit a Void/Delete Chart Review encounter with CLM05-3=8.

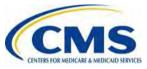

User

#### **Chart Review Example**

#### Loop 2300 – Claim Information

CLM\*2997677856479709654A\*0.00\*\*\*11:B:1\*Y\*A\*Y\*Y~ PWK\*09\*AA~ HI\*BK:4475~ SBR\*P\*18\*XYZ1234567\*\*\*\*\*16~

**Original Chart Review** CLM05-3 = '1'= Original **ICN Generated:** 1298768987657

#### Loop 2300 – Claim Information

CLM\*2997677856479709654B\*0.00\*\*\*11:B:8\*Y\*A\*Y\*Y~ PWK\*09\*AA~ REF\*F8\*1298768987657~

**REF02** should

**Review** 

Void/Delete **Chart Review** CLM05-3 = '8'= Void/Delete **ICN Generated:** 1298768987660

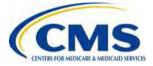

3:00 P.M. - 4:00 P.M. ET Thursday, June 27, 2013

reference the ICN of the previous Chart

### **Resources Access**

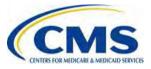

Grou

Thursday, June 27, 2013 3:00 P.M. – 4:00 P.M. ET

User

#### **EDS Companion Guides**

- The May Release of the EDS Companion Guides is posted on the CSSC Operations website at: <u>http://www.csscoperations.com/internet/cssc3.nsf/docsCat/</u> <u>CSSC~CSSC%20Operations~Encounter%20Data~Companion%</u> <u>20Guides?open&expand=1&navmenu=Encounter^Data||</u>
- May Release Updates:
  - New ZIP Code +4 Default ('9998')
  - Updated Professional Chart Review Business Scenarios
  - EDIPPS Edits Prevention and Resolution Strategies Phase III
  - Tier II Testing

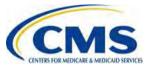

### Encounter Data Quarterly Newsletter

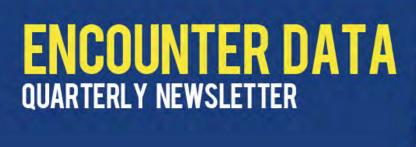

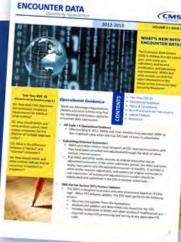

 The quarterly release of the Encounter Data Newsletter is posted on the CSSC Operations website at:

http://www.csscoperations.com/internet/cssc3.nsf/docsCat/CSS C~CSSC%20Operations~Encounter%20Data~Newsletters?open& expand=1&navmenu=Encounter^Data||

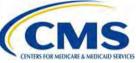

Grou

3:00 P.M.

4:00 P.M. ET

Thursday, June

27,

2013

User

User Group

# Encounter Data 101 Update

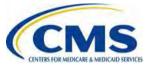

Grou

Thursday, June 27, 2013 3:00 P.M. – 4:00 P.M. ET

User

#### **Encounter Data 101**

- The 'Encounter Data 101' webinar will be conducted during the summer of 2013.
- CMS will publish registration and logistics information on the CMS Technical Assistance Resource Service Center (TARSC) website at <u>http://www.tarsc.info/</u>.
- To ensure receipt of timely updates and additional information for Encounter Data, please subscribe to TARSC.

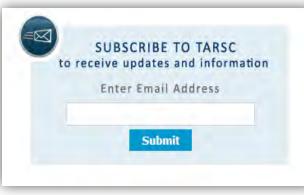

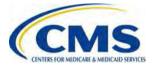

## EDS Implementation Next Steps

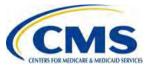

Thursday, June 27, 2013 3:00 P.M. – 4:00 P.M. ET

User

#### **EDS Implementation Next Steps**

| ED Materials / Information    | Target Date   |
|-------------------------------|---------------|
| EDS Companion Guide           | June 27, 2013 |
| EDS User Group                | July 18, 2013 |
| Encounter Data 101 Webinar    | Summer 2013   |
| National Technical Assistance | Summer 2013   |

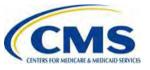

## Questions & Answers

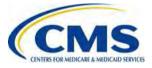

User Group

### Resources

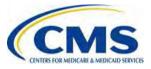

#### Resources

| Resource                                                    | Resource Link                                                                                                    |
|-------------------------------------------------------------|----------------------------------------------------------------------------------------------------|
| CEM/CEDI Technical Reporting<br>Formats                     | http://www.cms.gov/MFFS5010D0/20_TechnicalDocument<br>ation.asp                                                                                        |
| Centers for Medicare & Medicaid Services (CMS)              | http://www.cms.gov/                                                                                                    |
| CSSC Operations                                             | http://www.csscoperations.com<br>csscoperations@palmettogba.com                                                                                        |
| EDS Inbox                                                   | eds@ardx.net                                                                                                    |
| Technical Assistance Registration<br>Service Center (TARSC) | http://www.tarsc.info/                                                                                                    |
| X12 Version 5010 Standards                                  | https://www.cms.gov/Regulations-and-Guidance/HIPAA-<br>Administrative-<br>Simplification/Versions5010andD0/index.html?redirect=/V<br>ersions5010andD0/ |
| Washington Publishing Company                               | http://www.wpc-edi.com/content/view/817/1                                                                                                    |

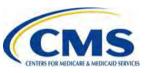

User Group

> Thursday, June 27, 2013 3:00 P.M. – 4:00 P.M. ET

## **Closing Remarks**

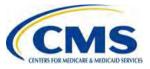